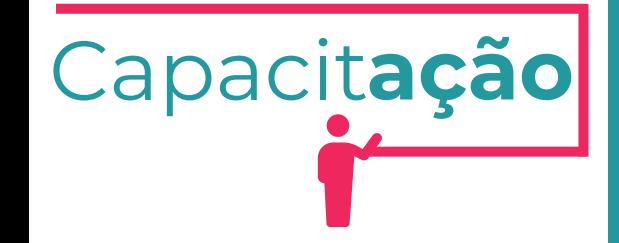

## **Cadastro técnico municipal**

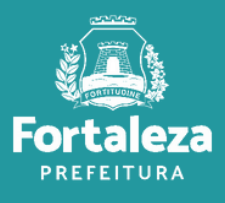

Urbanismo e Meio Ambiente

Abril de 2024

## **O que é?**

Segundo a [Portaria](https://urbanismoemeioambiente.fortaleza.ce.gov.br/images/urbanismo-e-meio-ambiente/legislacao-municipal/PORTARIA_N_13.2020.pdf) [Seuma](https://urbanismoemeioambiente.fortaleza.ce.gov.br/images/urbanismo-e-meio-ambiente/legislacao-municipal/PORTARIA_N_13.2020.pdf) [N°13,](https://urbanismoemeioambiente.fortaleza.ce.gov.br/images/urbanismo-e-meio-ambiente/legislacao-municipal/PORTARIA_N_13.2020.pdf) [de](https://urbanismoemeioambiente.fortaleza.ce.gov.br/images/urbanismo-e-meio-ambiente/legislacao-municipal/PORTARIA_N_13.2020.pdf) [16](https://urbanismoemeioambiente.fortaleza.ce.gov.br/images/urbanismo-e-meio-ambiente/legislacao-municipal/PORTARIA_N_13.2020.pdf) [de](https://urbanismoemeioambiente.fortaleza.ce.gov.br/images/urbanismo-e-meio-ambiente/legislacao-municipal/PORTARIA_N_13.2020.pdf) [março](https://urbanismoemeioambiente.fortaleza.ce.gov.br/images/urbanismo-e-meio-ambiente/legislacao-municipal/PORTARIA_N_13.2020.pdf) [de](https://urbanismoemeioambiente.fortaleza.ce.gov.br/images/urbanismo-e-meio-ambiente/legislacao-municipal/PORTARIA_N_13.2020.pdf) [2020](https://urbanismoemeioambiente.fortaleza.ce.gov.br/images/urbanismo-e-meio-ambiente/legislacao-municipal/PORTARIA_N_13.2020.pdf)

#### **É o registro obrigatório de pessoas físicas ou jurídicas que se dediquem à prestação de serviços de:**

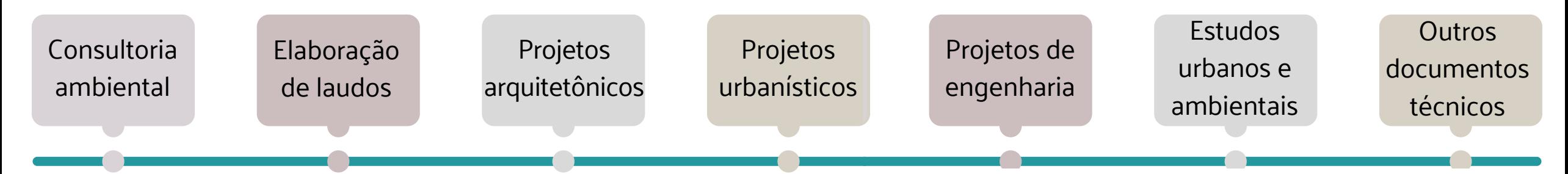

Se você irá emitir um documentos técnico para emissão de algum licenciamento na Prefeitura Municipal de Fortaleza, você precisa ter o seu cadastro técnico no sistema.

A **consulta** está disponível no Licenciamento Digital Auto Declaratório, no link:

https://portal.seuma.fortaleza.ce.gov.br/fortal [ezaonline/portal/areapublica/pesquisarprofissionaistecncicos.jsf](https://portal.seuma.fortaleza.ce.gov.br/fortalezaonline/portal/areapublica/pesquisarprofissionaistecncicos.jsf)

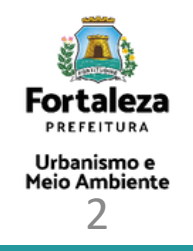

### **CADASTRO TÉCNICO Documentos**

**Documento que comprove as competências/atribuições técnicas: Lei do conselho / certidão emitida pelo conselho**

Não é possível alterar a formação profissional principal

- O cadastro não tem validade
- O cadastro da SEFIN precisa estar completo e atualizado

Em casos mais complexos, encaminhar dúvida para Coordenadoria de Negócios e Inovação (CONIV)

Todos os **agentes** precisam ter um **cadastro no sistema**, o qual é feito de forma **gratuita e online!**

**Os Requerentes e os Representes Legais são os únicos que podem renovar, alterar e cancelar as licenças.**

Preenche as informações no sistema **Requerente**

Elabora os estudo e faz a validação do processo **Profissional/ Responsável Técnico**

**Agentes no sistema**

**Responsável Legal** (por procuração)

**Representante Legal**

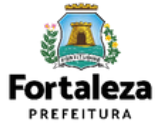

## **CADASTRO TÉCNICO**<br>Exemplo

#### **Arquitetura e Urbanismo**

Com o objetivo de explicar as atribuições, atividades e campos de atuação dos arquitetos e urbanistas, o Conselho de Arquitetura e Urbanismo do Brasil – CAU/BR aprovou uma resolução, em 5 de abril de 2012, para facilitar o entendimento das competências do arquiteto e urbanista, tanto para melhor execução do trabalho, como para esclarecer dúvidas e funções na hora da contratação. (Conselho de Arquitetura e Urbanismo do Brasil. 2015. p.2)

A resolução CAU/BR N°21, de 5 de abril de [2012,](https://www.caubr.gov.br/wp-content/uploads/2015/07/Atribuicoes_CAUBR_06_2015_WEB.pdf) dispõe sobre as atividades e atribuições profissionais do arquiteto e urbanista e dá outras providências.

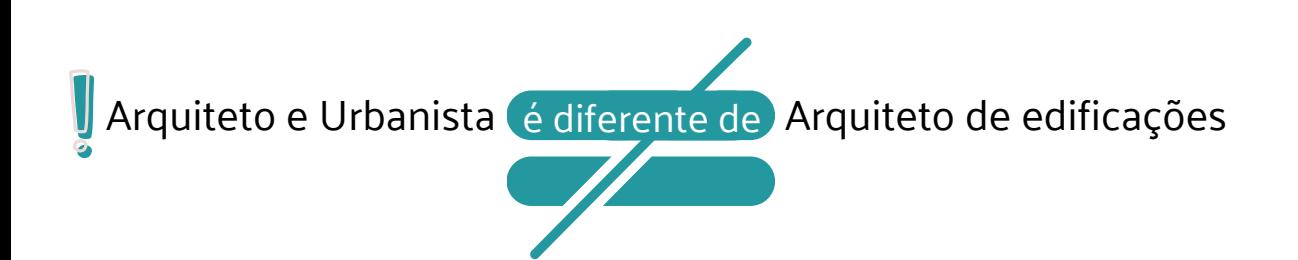

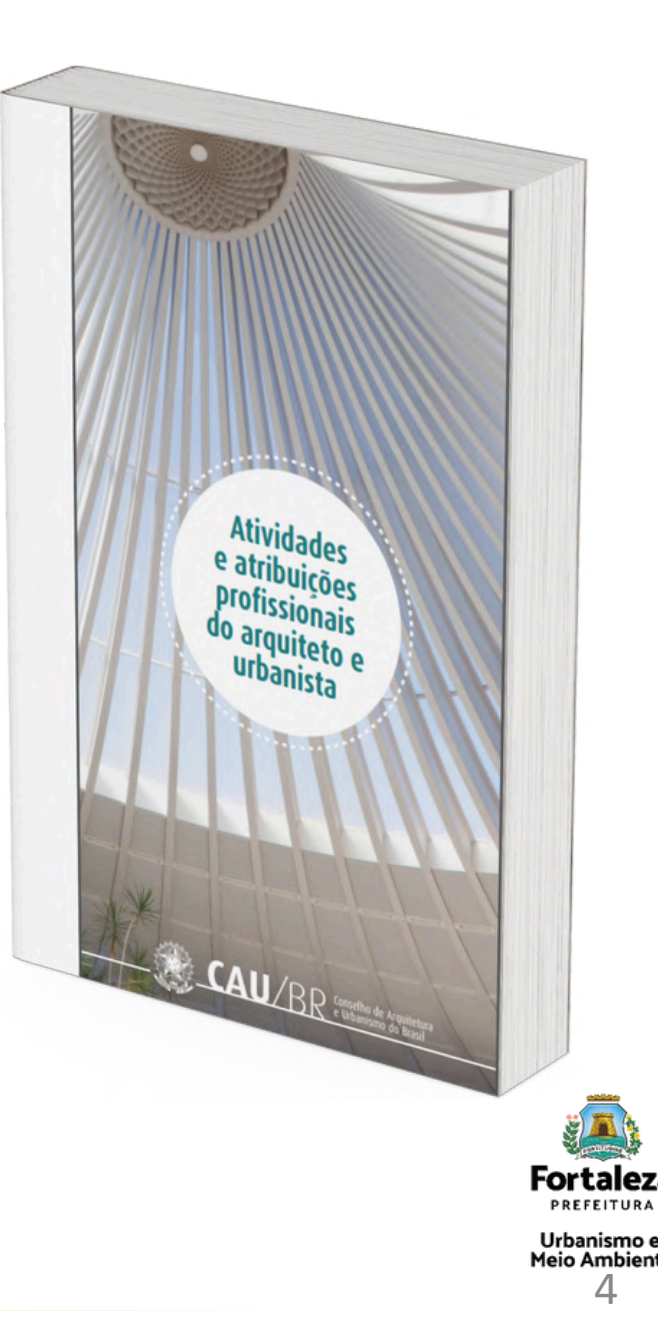

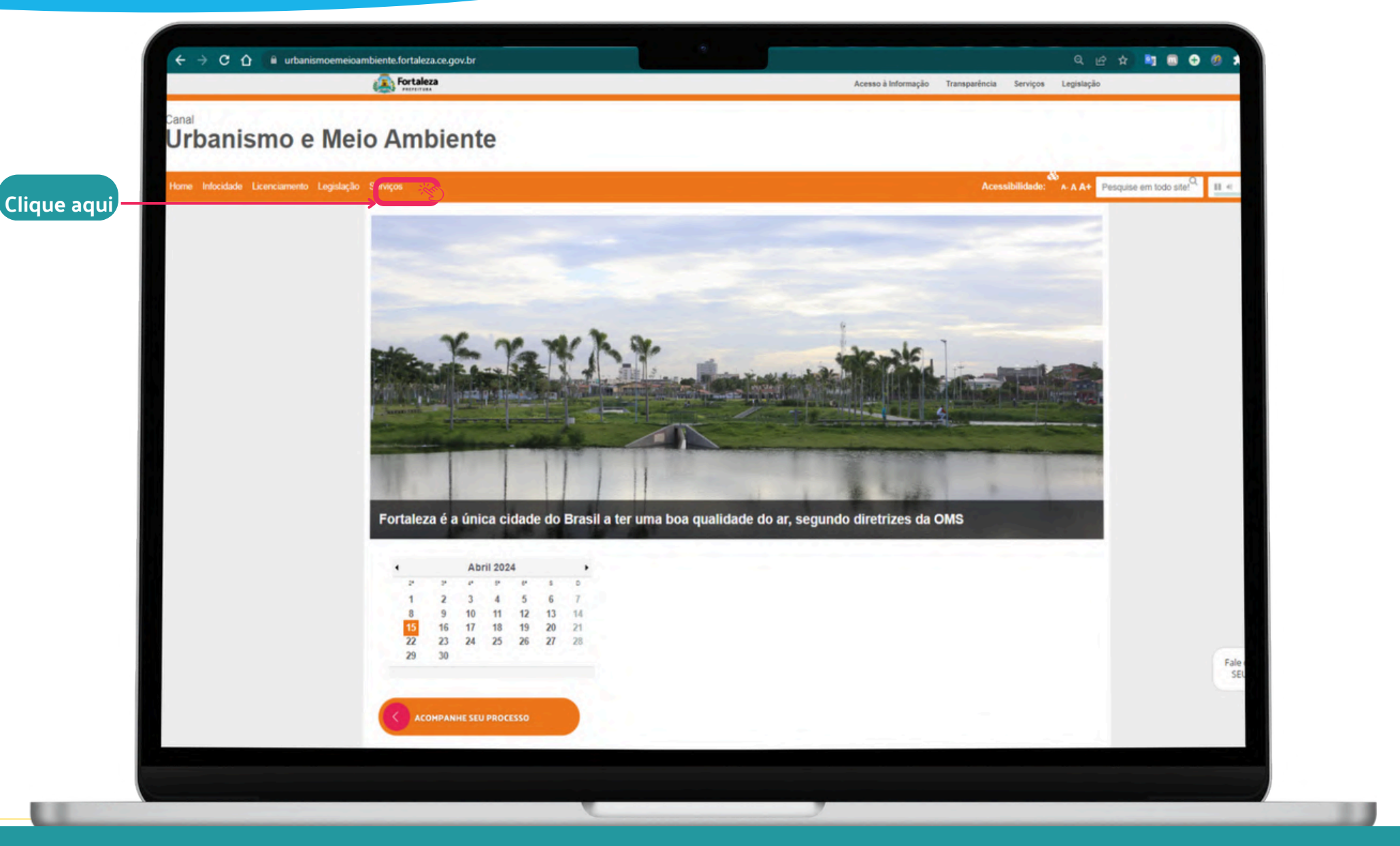

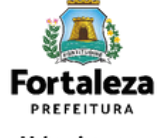

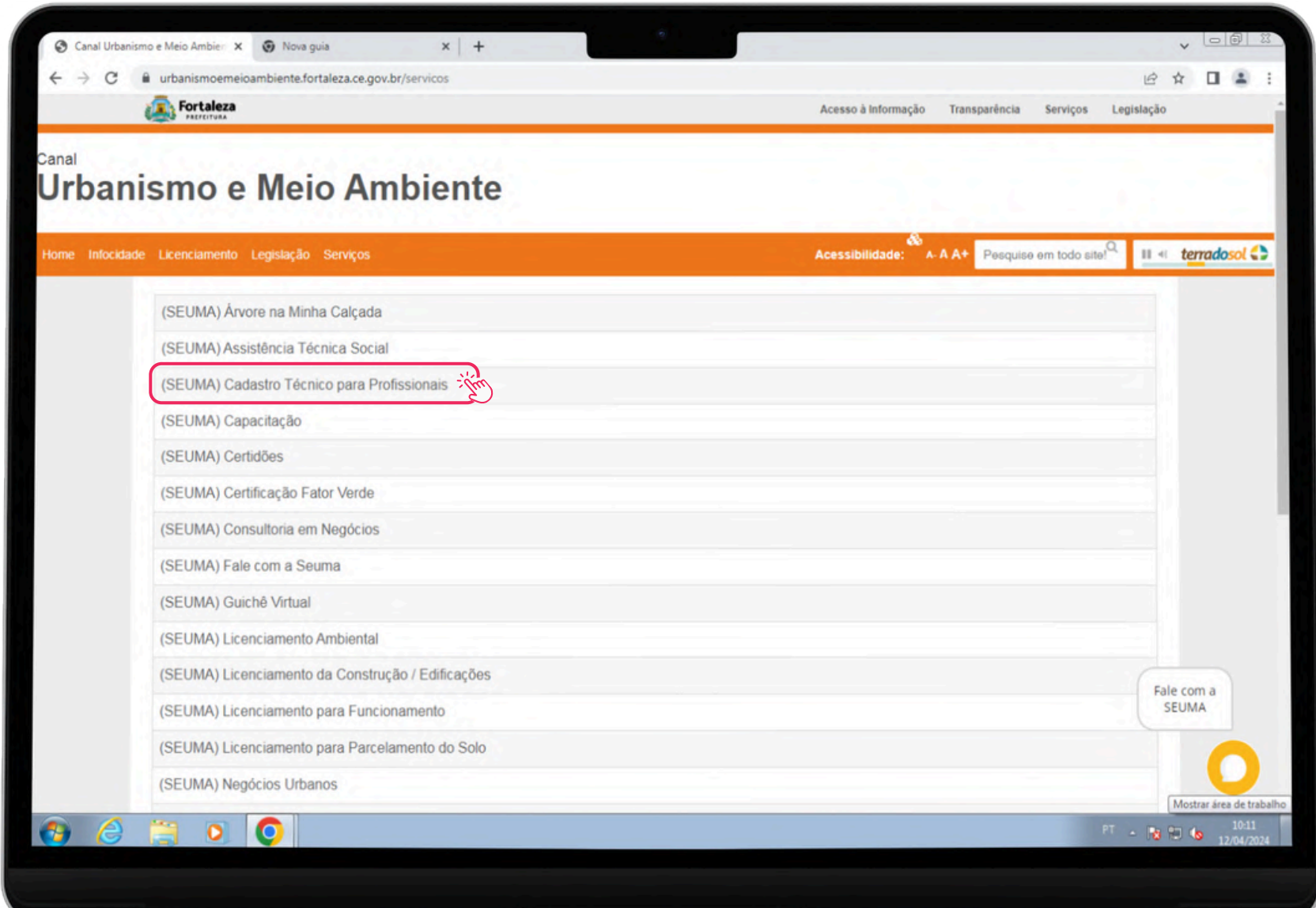

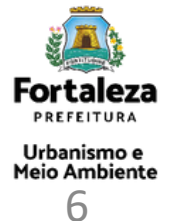

**A** Tab

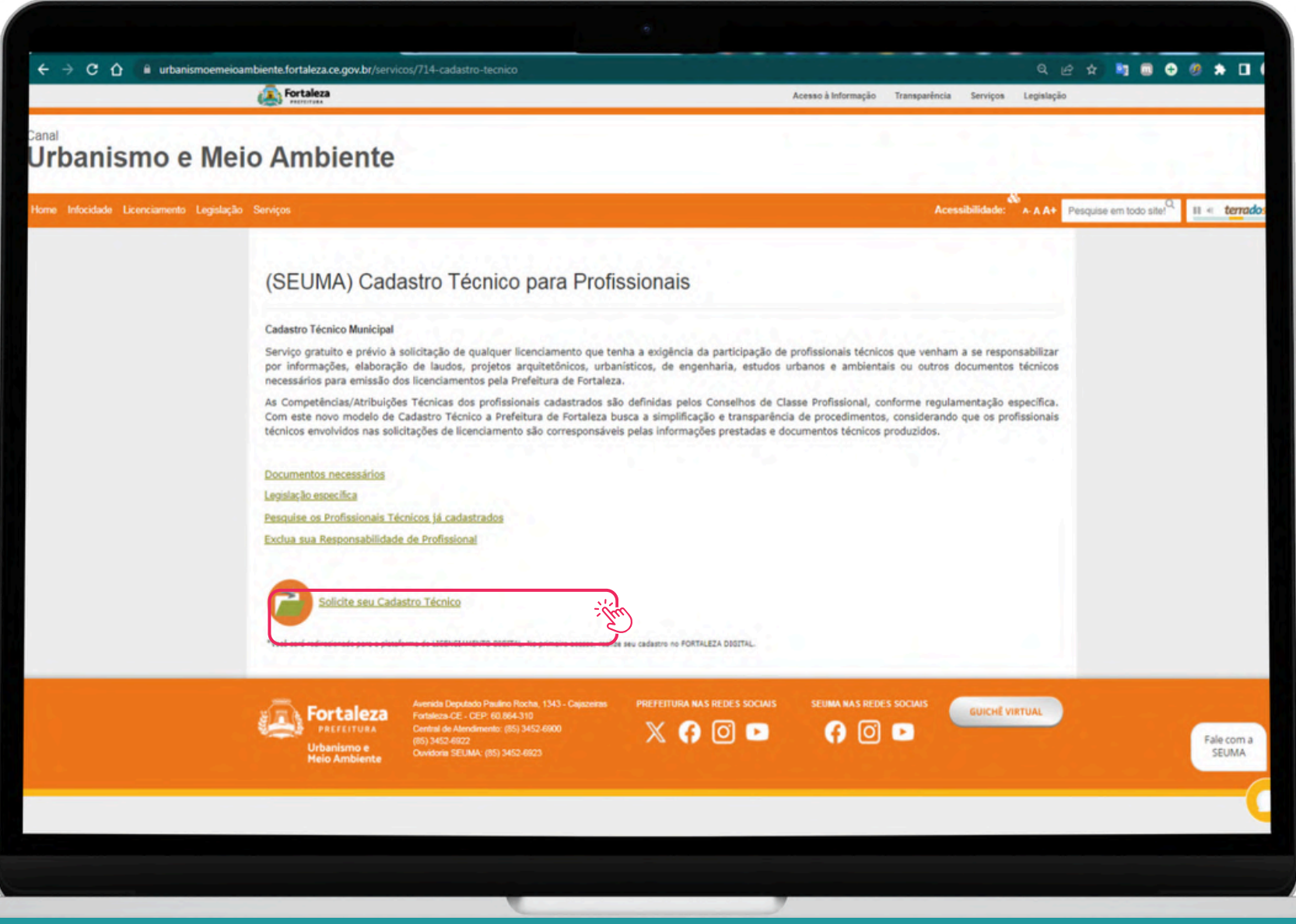

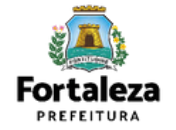

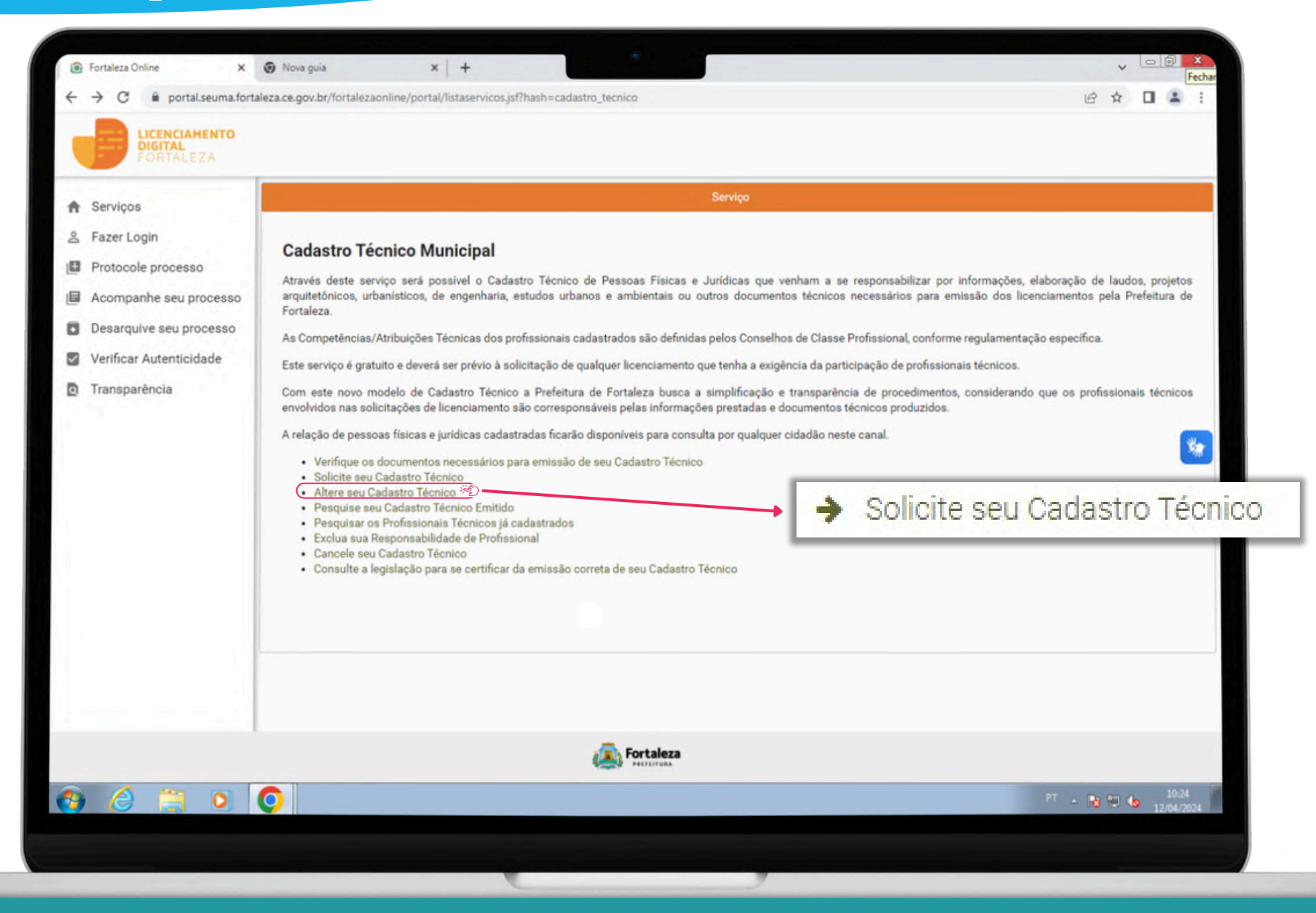

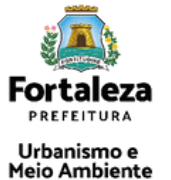

8

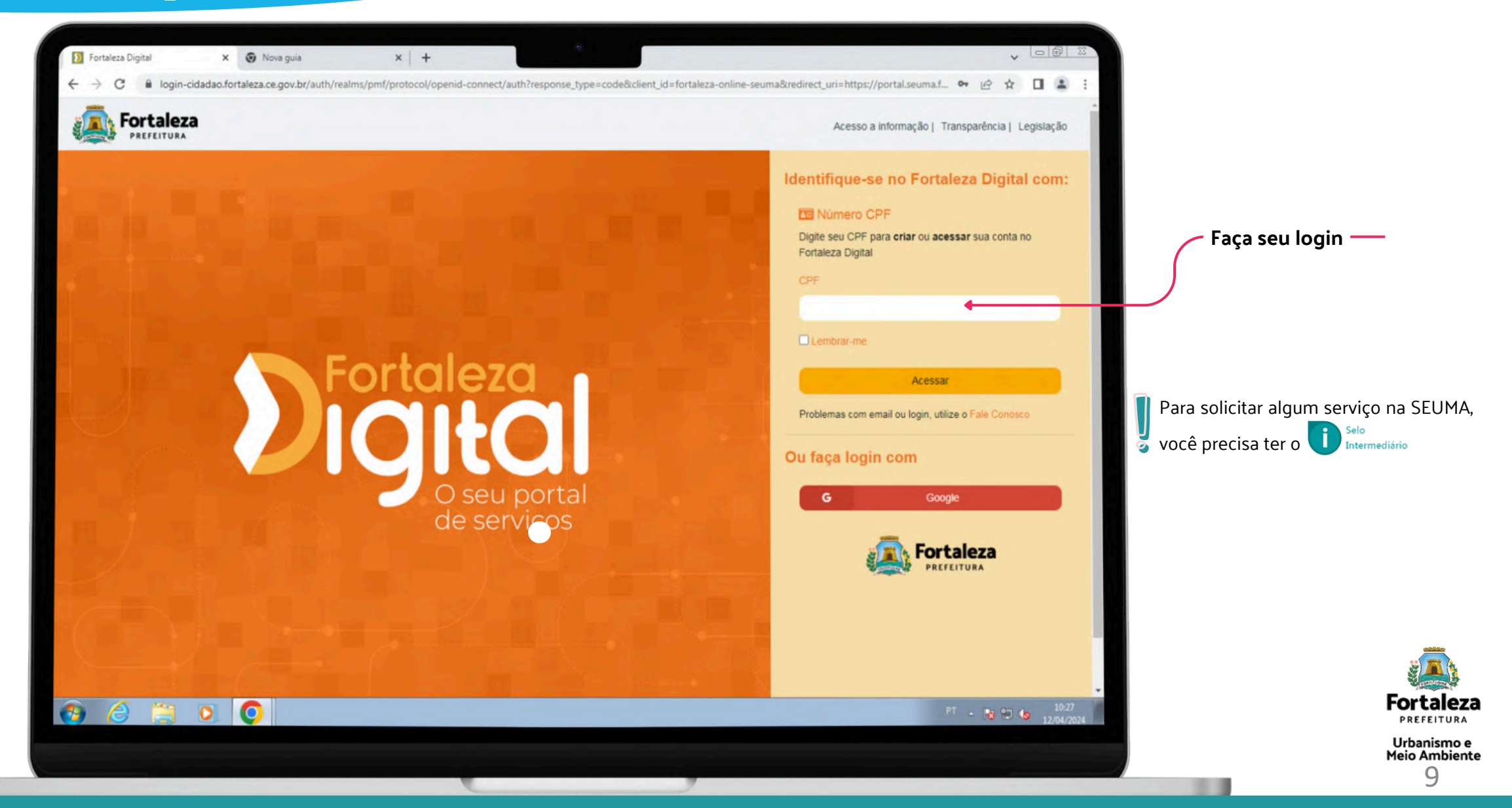

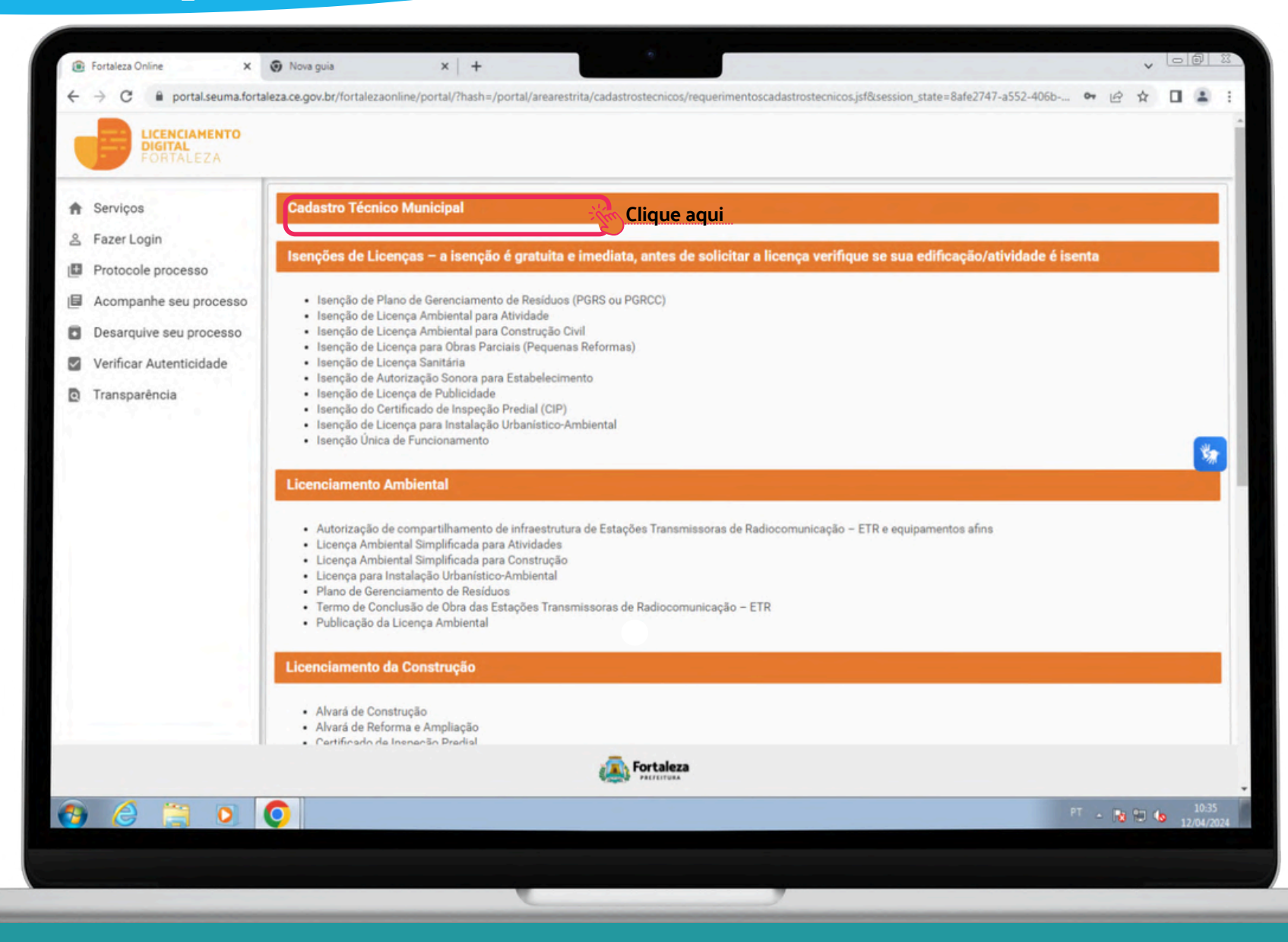

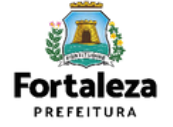

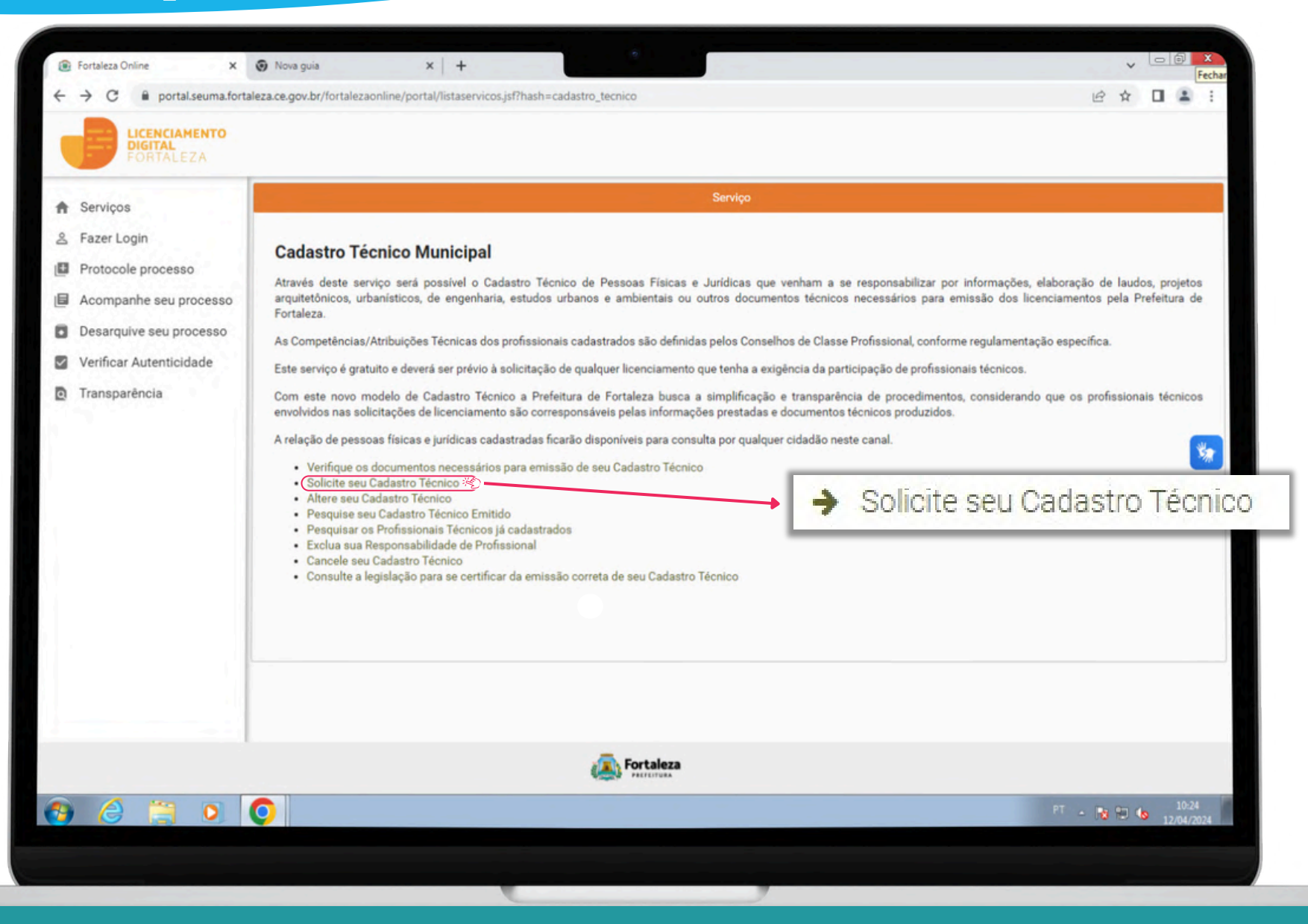

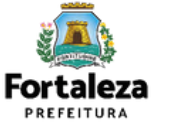

Meio Ambiente<br>11

Urbanismo e

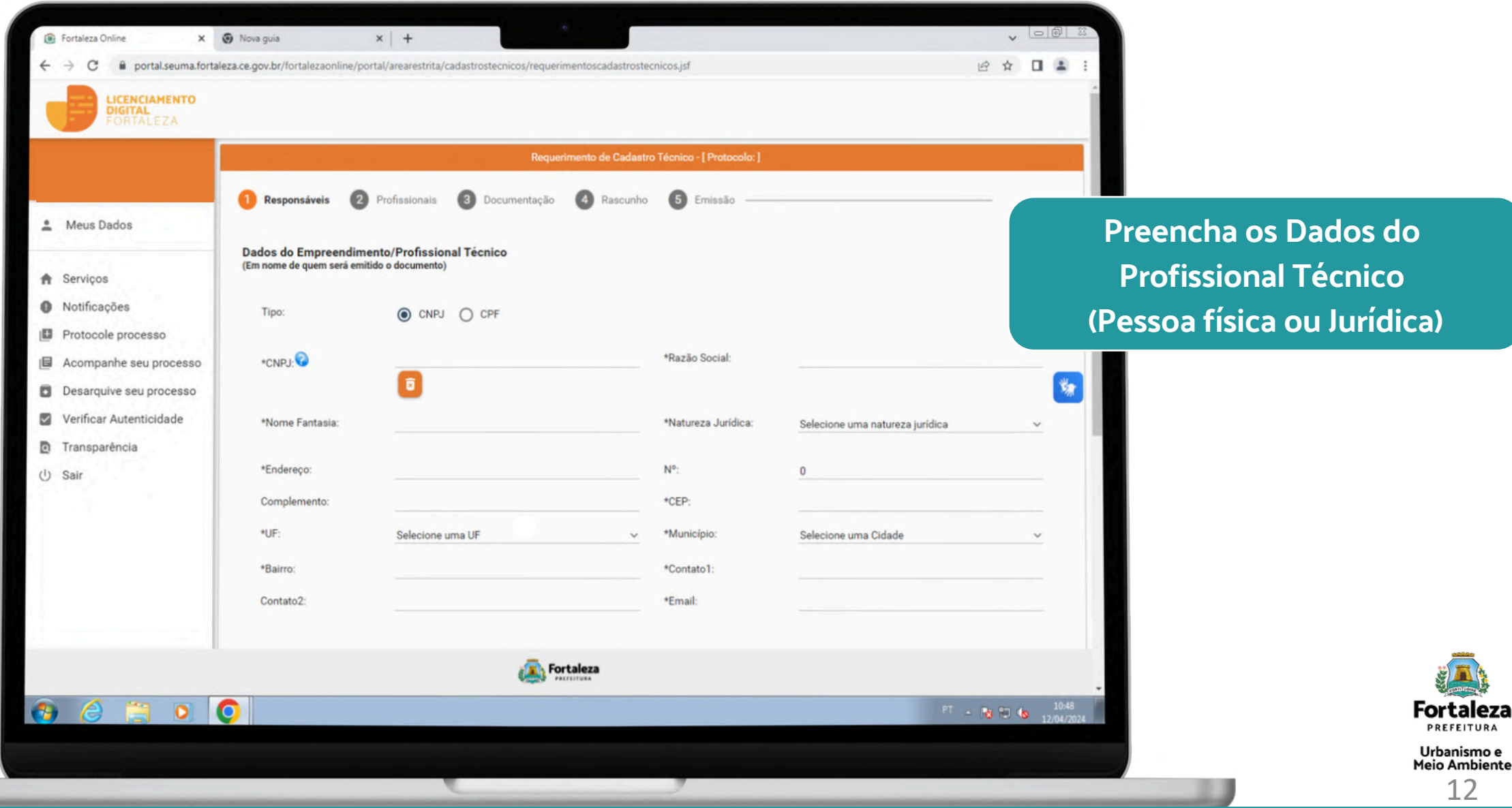

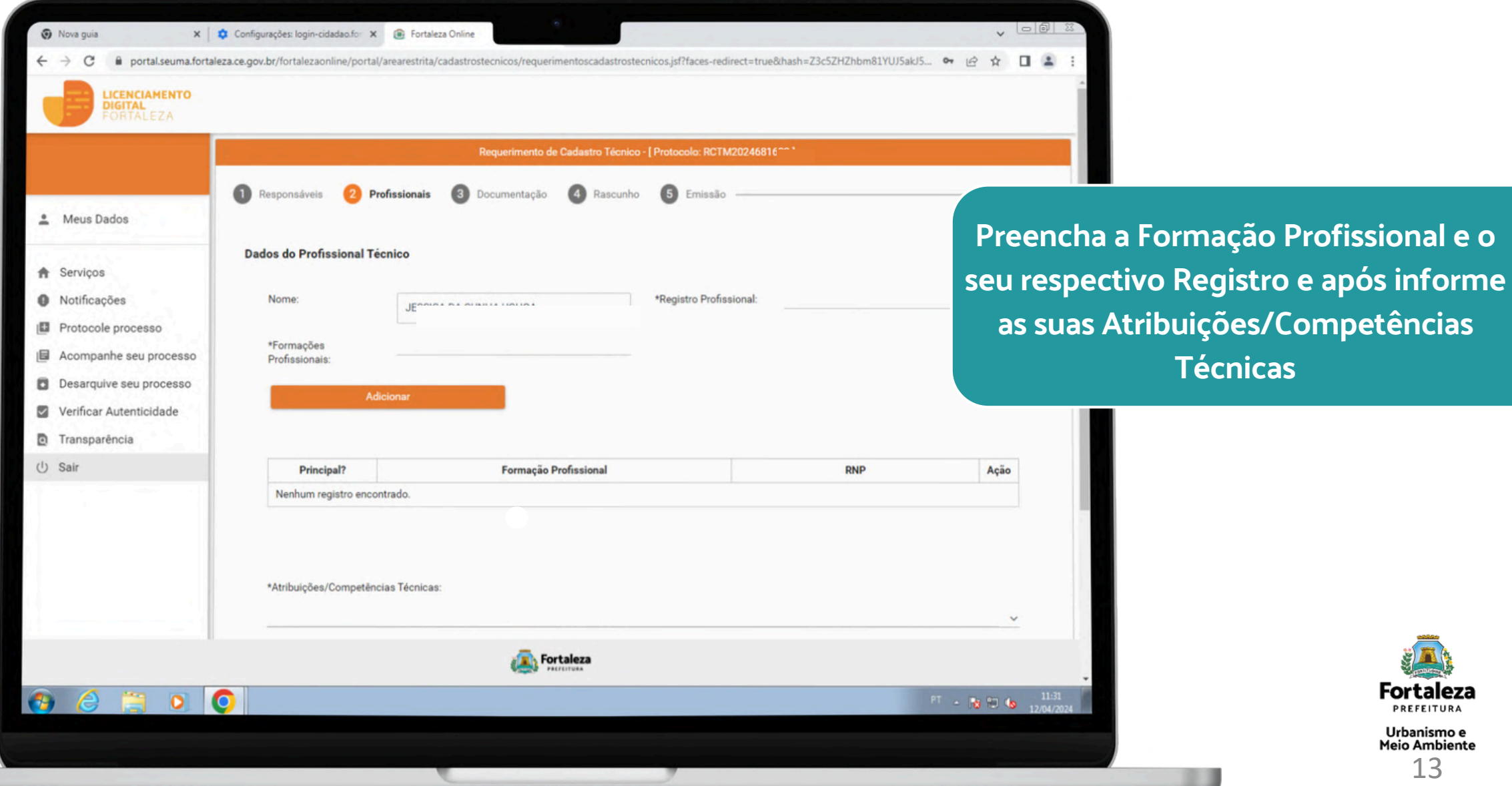

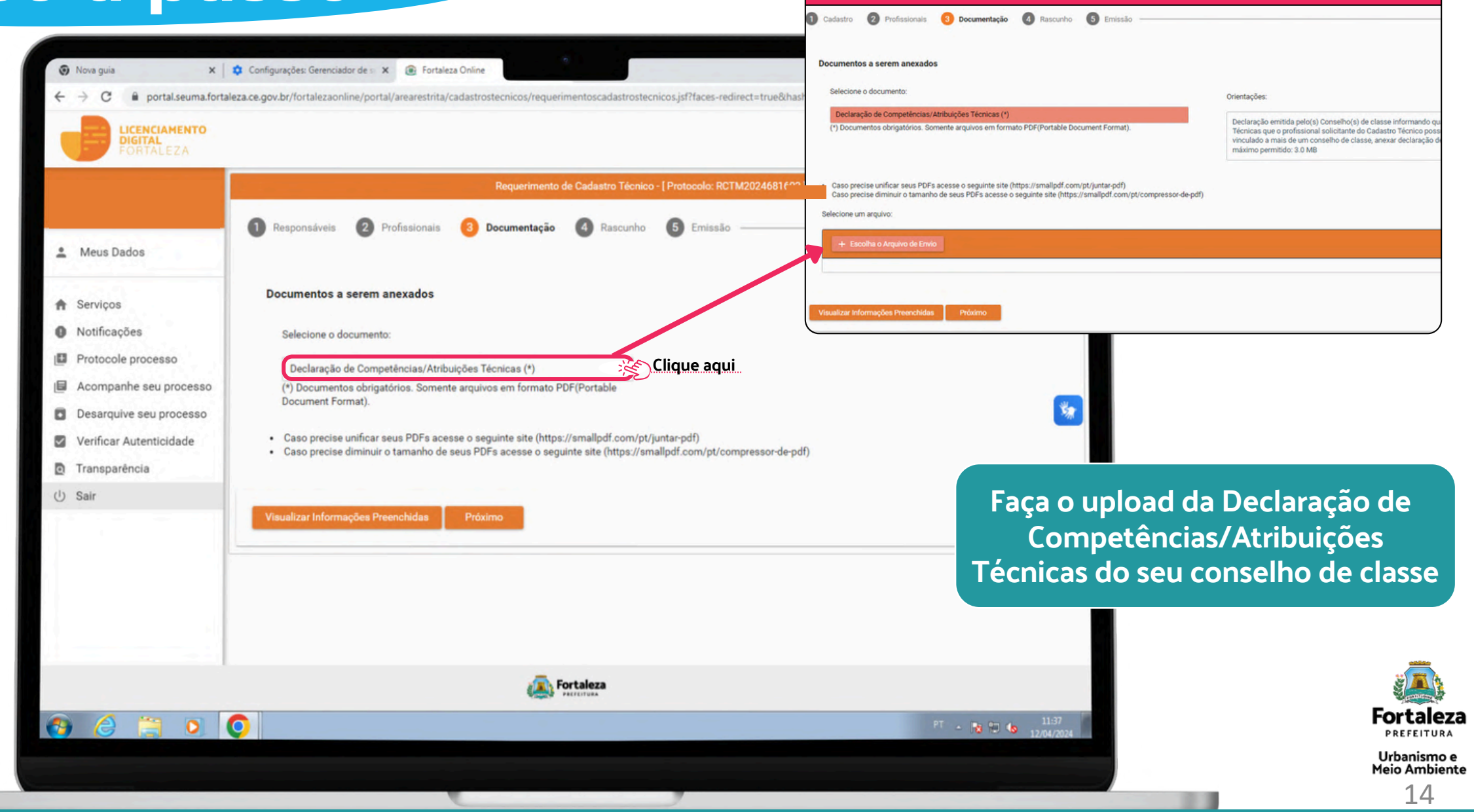

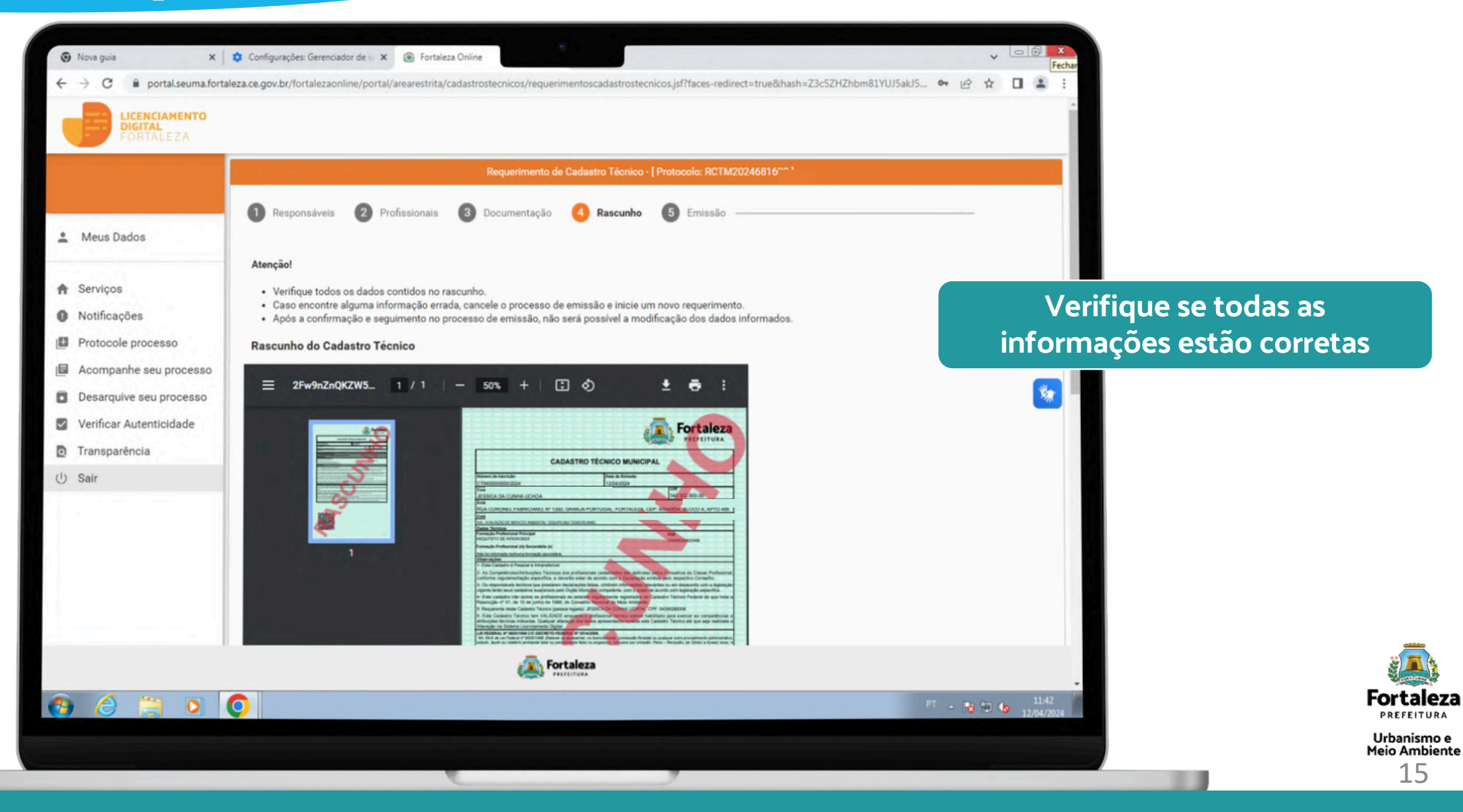

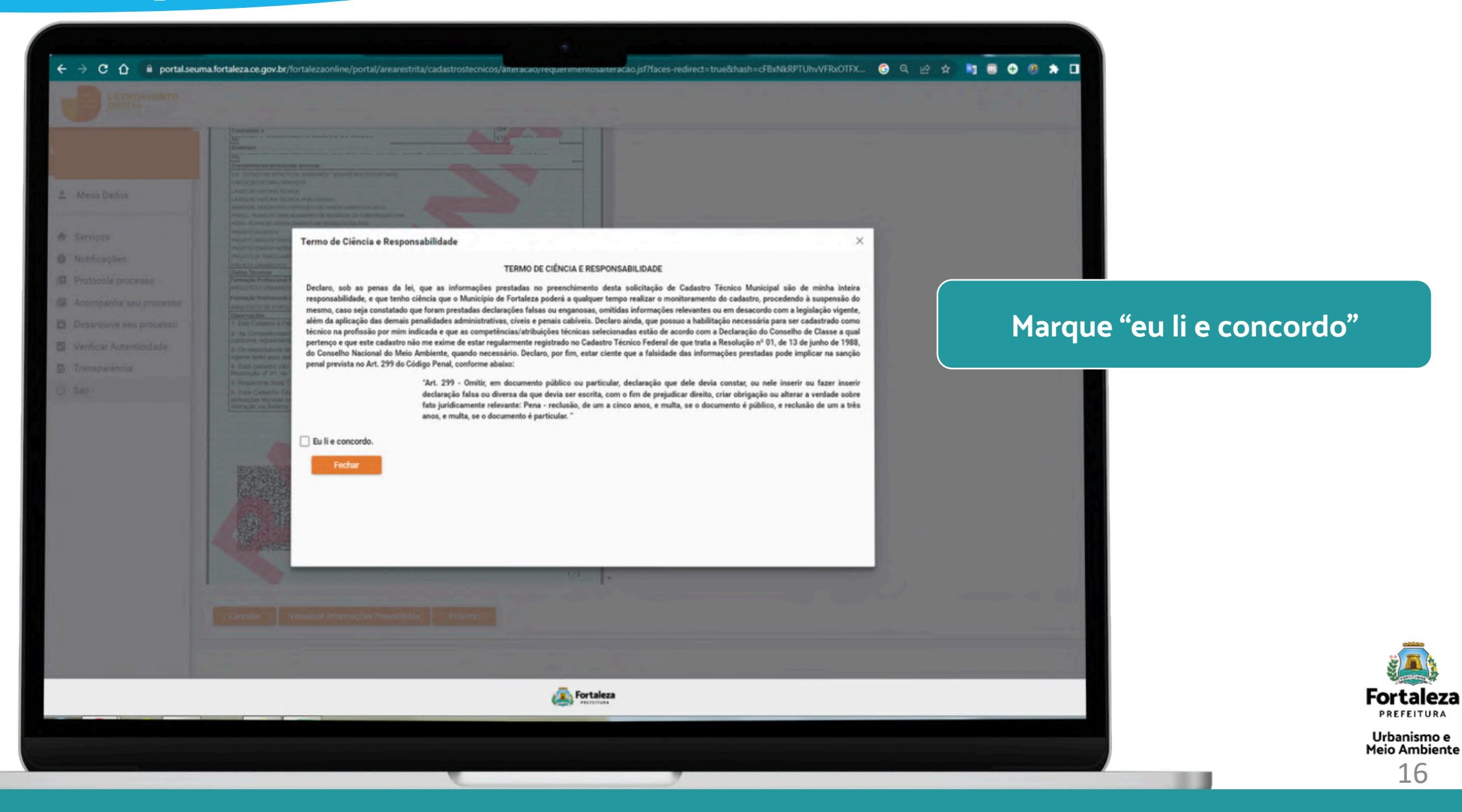

**PREFEITURA** 

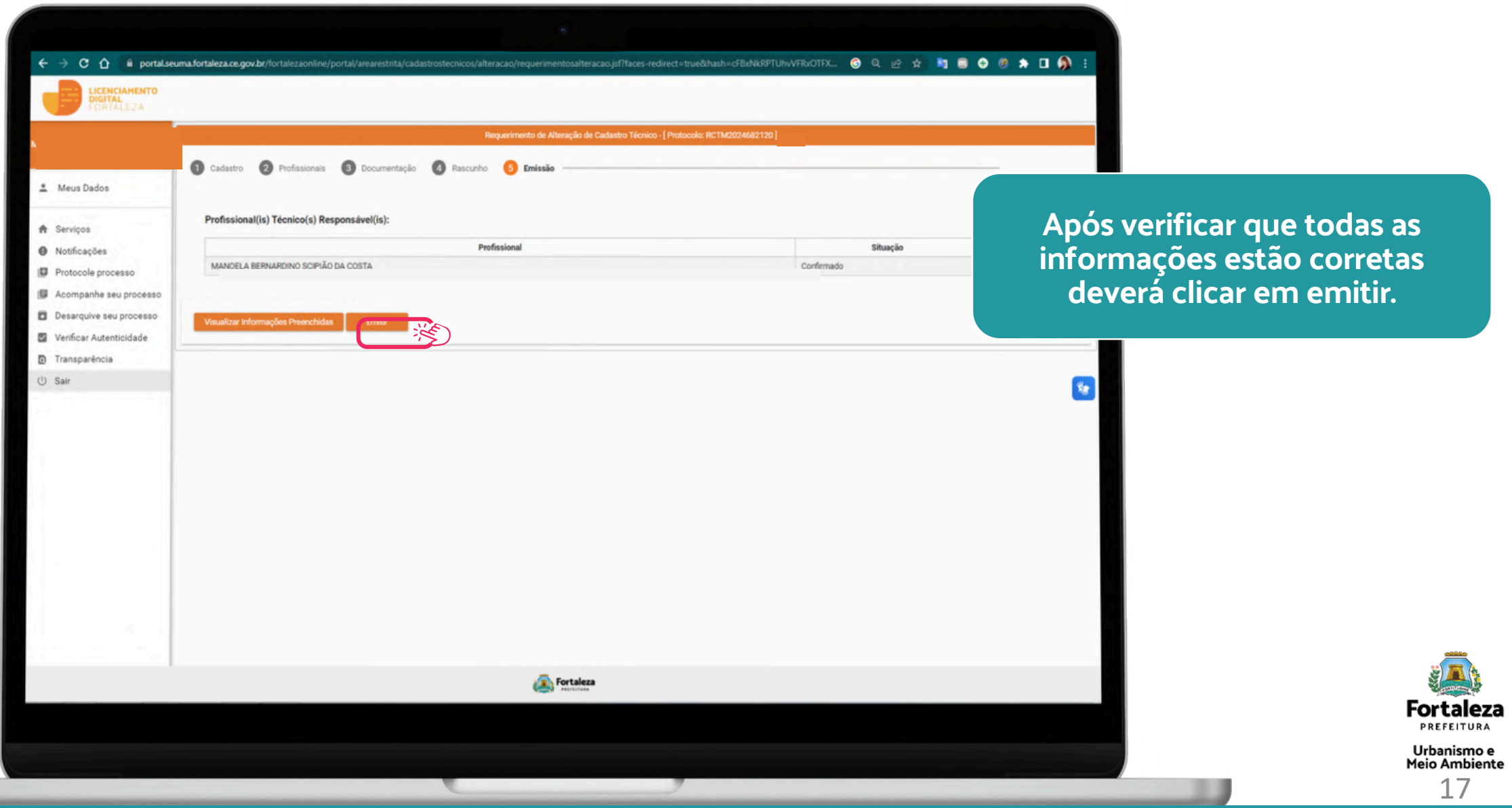

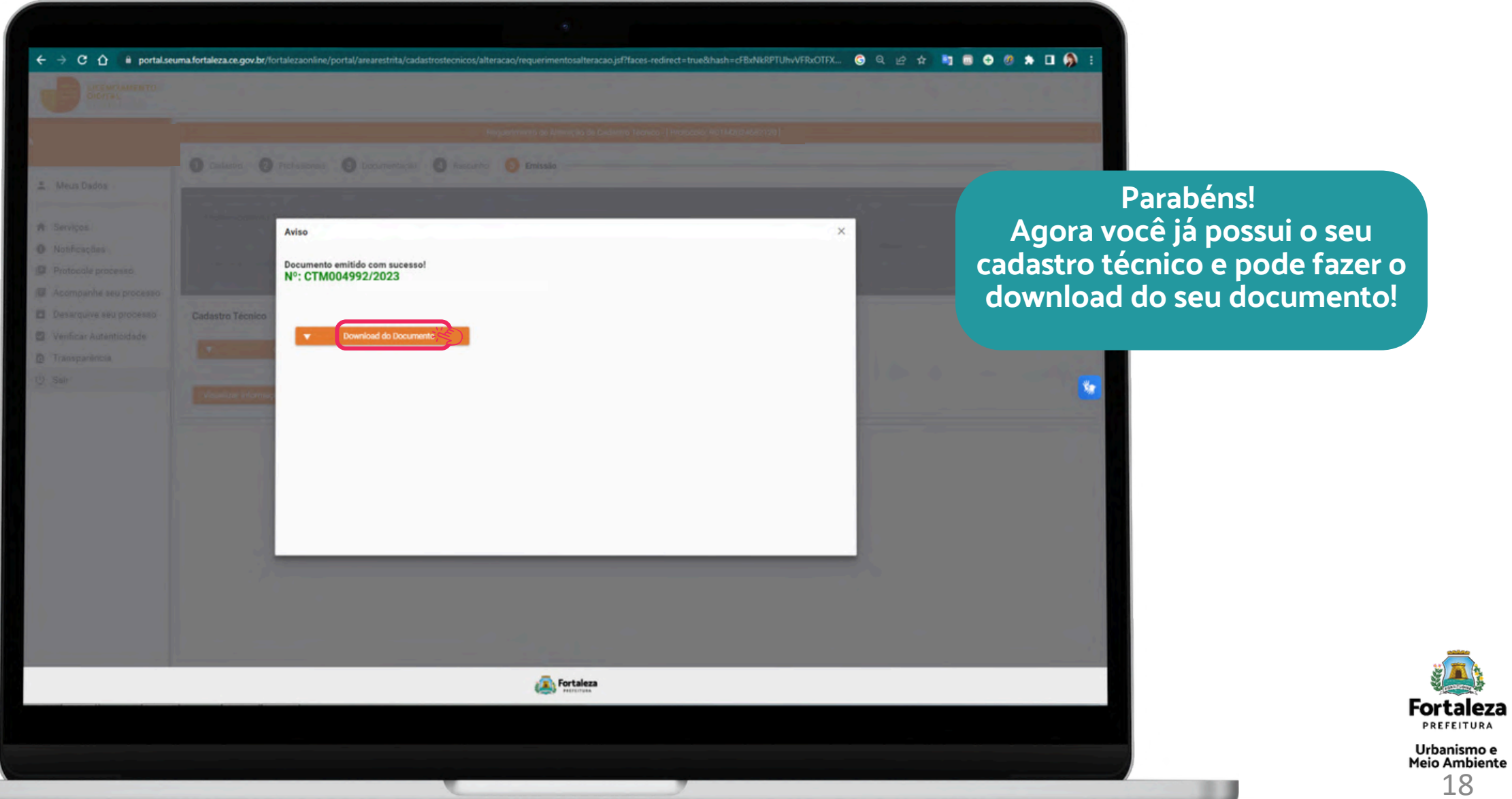

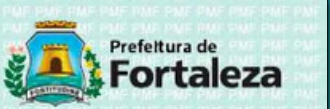

#### **CADASTRO TÉCNICO MUNICIPAL**

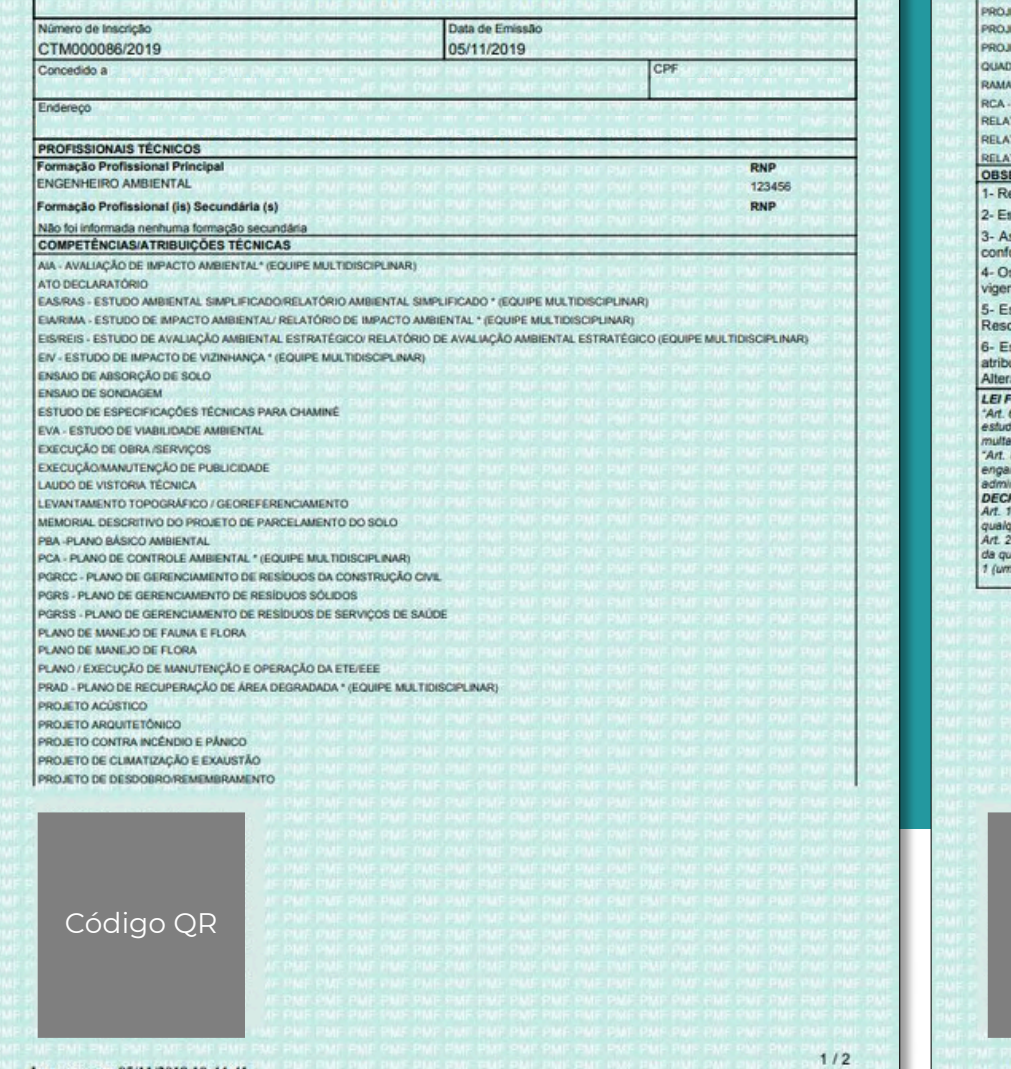

Impresso em 05/11/2019 10:44:41

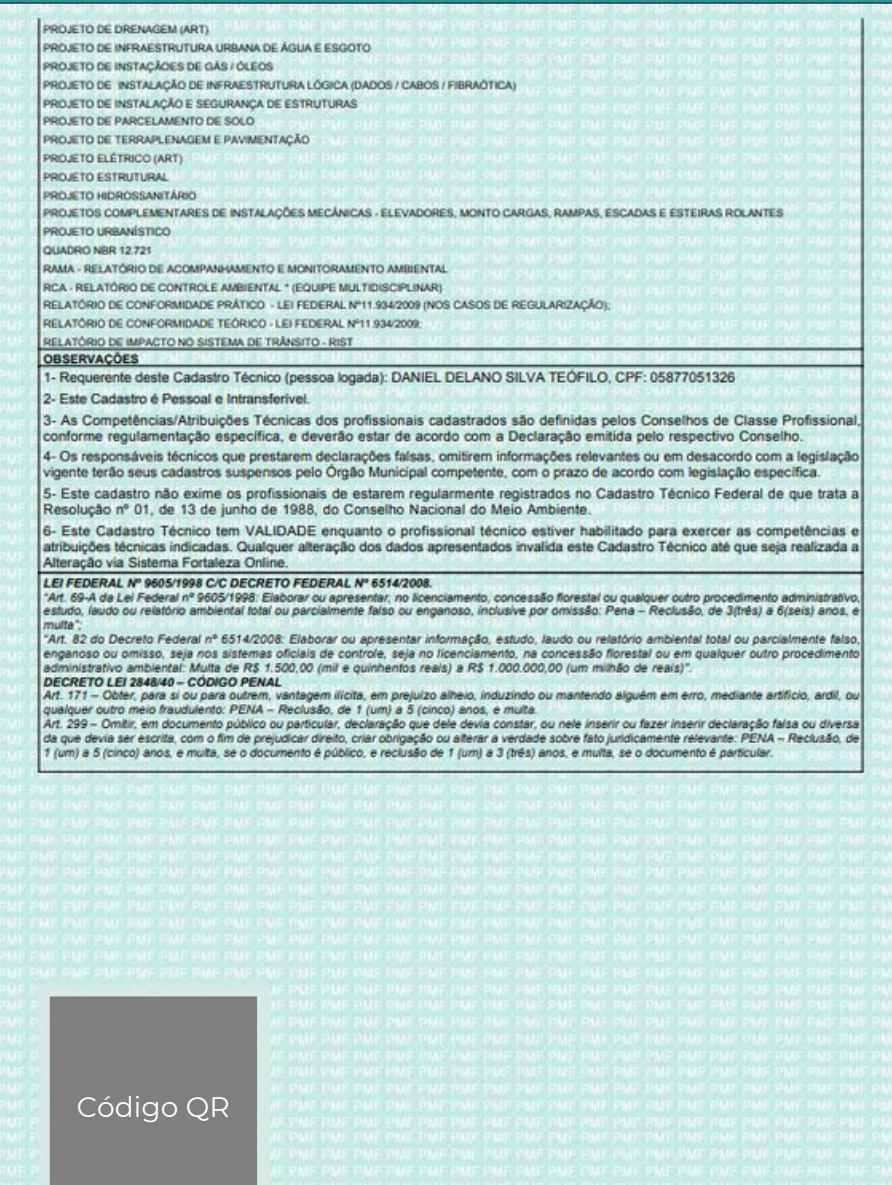

Impresso em 05/11/2019 10:44:41

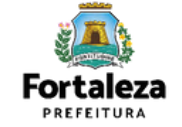

Urbanismo e<br>Meio Ambiente 19

 $2/2$ 

# **Atendimento**

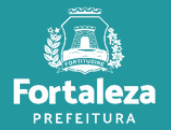

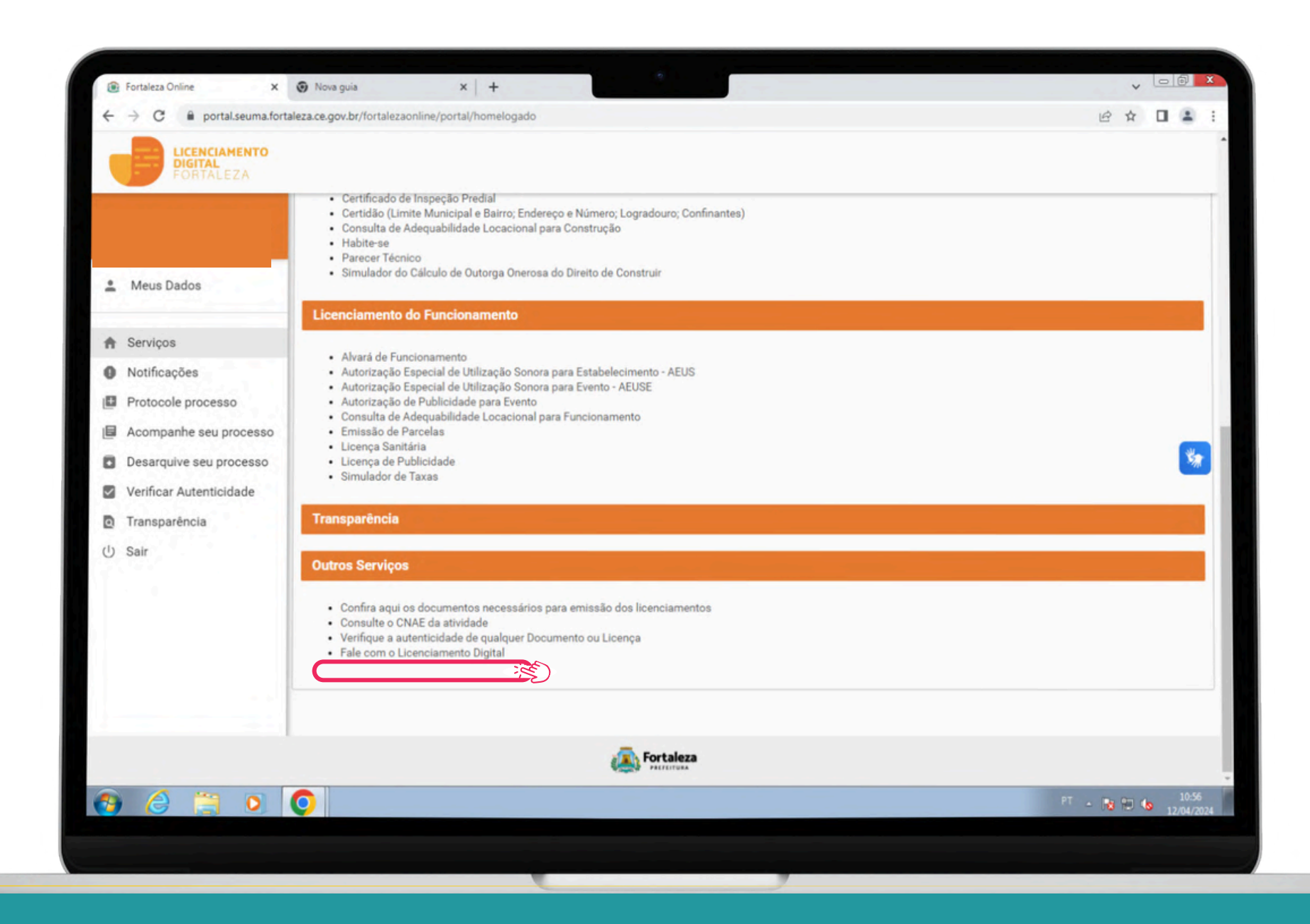

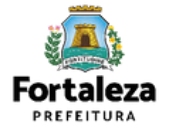

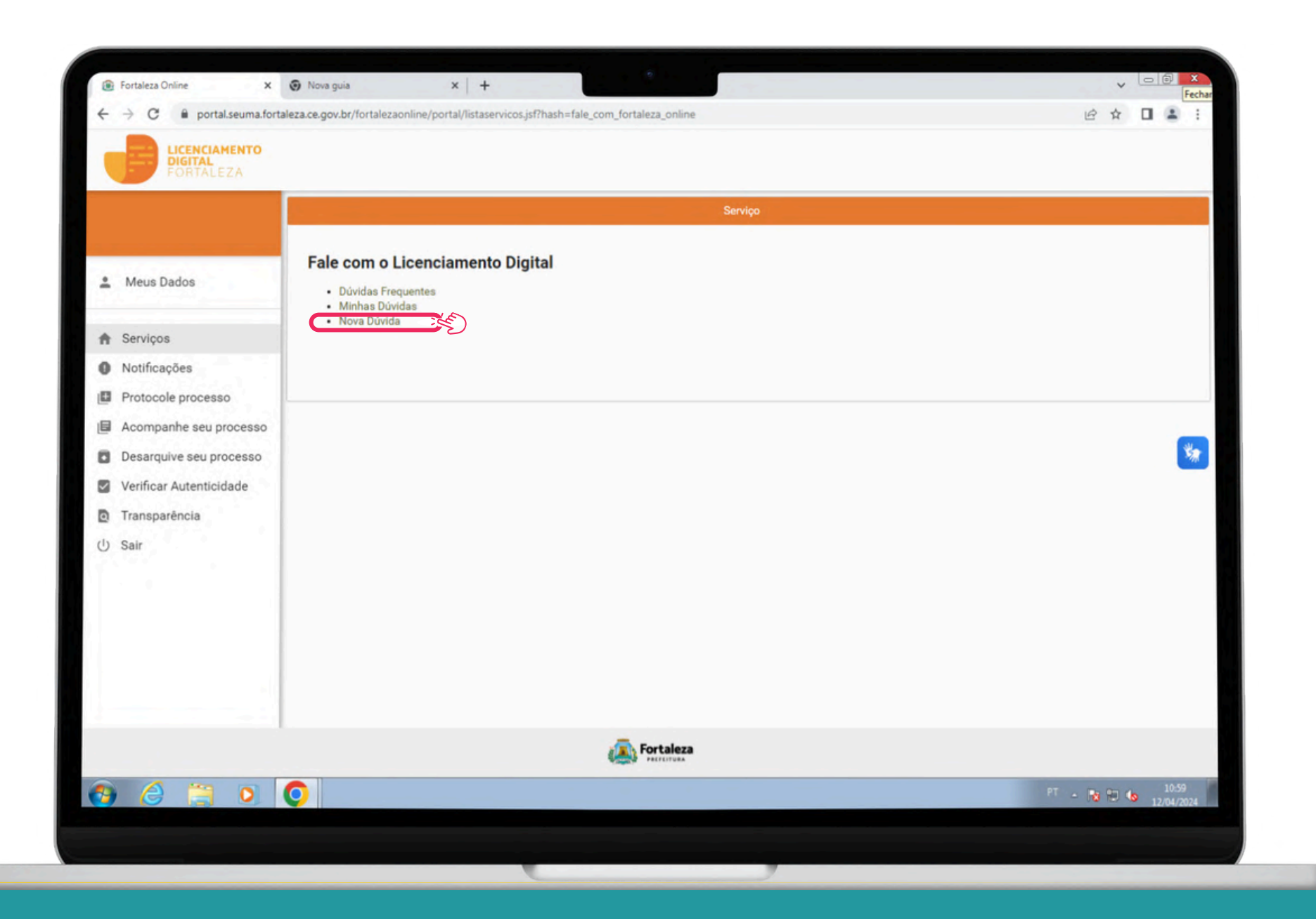

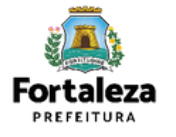

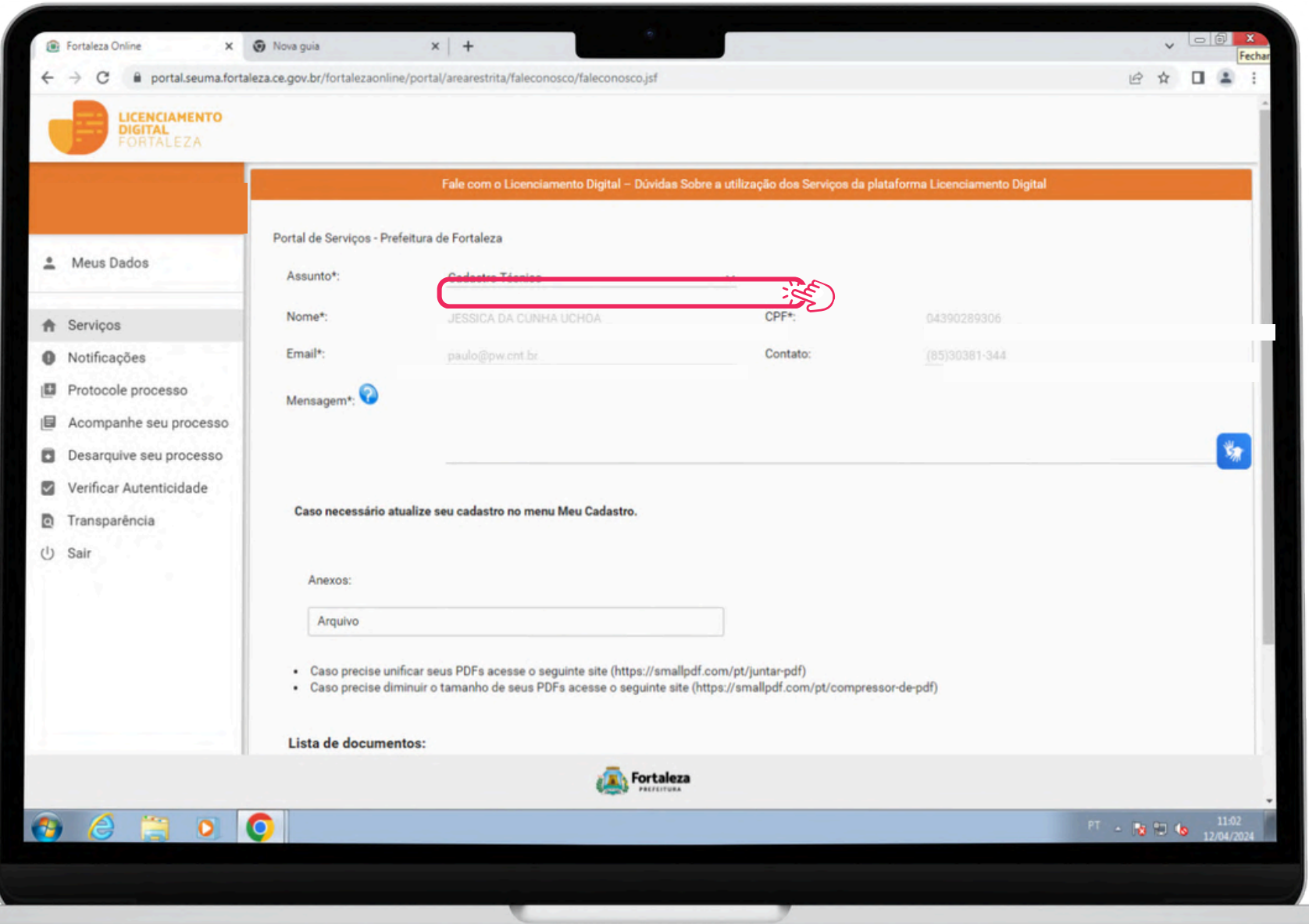

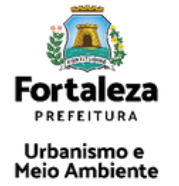

#### **CONTATOS**

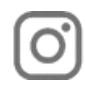

Instagram: @seumafortaleza

Canal: <https://urbanismoemeioambiente.fortaleza.ce.gov.br/servicos/622-capacitacao>

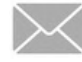

E-mail: [capacitacao.seuma@seuma.fortaleza.ce.gov.br](mailto:capacitacao.seuma@seuma.fortaleza.ce.gov.br)

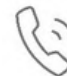

Telefone: 85 3452-6906

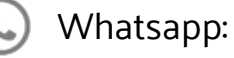

•Privado: 85 98814-3852

•Grupo: <https://bit.ly/whatsappcapacitacaoseuma2>

**Coordenadoria de Negócios e Inovação - CONIV Célula de Capacitação - CECAP**

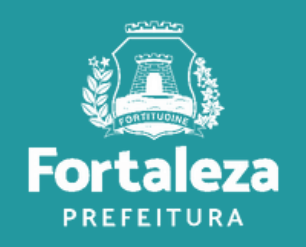

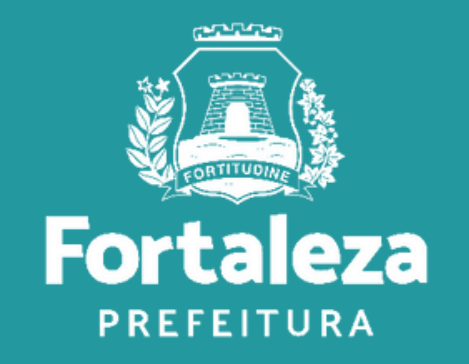